# MAXIMÁLIS PÁROSÍTÁS ÉS MAXIMÁLIS FOLYAM

#### Beadandó feladatok

Kovács Péter kpeter@inf.elte.hu

### Formai követelmények

- $-$  A beadandó programokat C, C++, Java, C# nyelven lehet megírni (konzolos programnak kell lennie). Aki ettől eltérő nyelvet szeretne használni, az előtte mindenképpen egyeztessen velem !
- A programoknak szigorúan be kell tartania a feladat specifikációját !
- Feltehető, hogy az input helyes. Ezt nem kell ellenőrizni.
- A forráskódnak tartalmaznia kell a megértést segítő megjegyzéseket (kommenteket).
- A programok parancssori paramétere legyen a bemeneti és kimeneti fájl neve. Ha az utóbbi nincs megadva, akkor a program a képernyőre írja ki a kimenetet.
- A programokat alaposan teszteljétek le, mielott beadjátok ! ˝

## 1. Maximális párosítás páros gráfban

Keressük meg egy páros gráf maximális párosítását, valamint egy minimális méretű lefogó ponthalmazt.

#### 1.1. Input formátum

A szöveges bemeneti fájl egy  $G = (A \cup B, E)$  páros gráfot ír le. Az első sor az A, B, E halmazok méretét tartalmazza szóközzel elválasztva, az ezt követő  $|E|$  sor pedig a gráf éleit adja meg. Minden élt az  $a \in A$  és  $b \in B$  végpontjával adunk meg, ahol  $a$  és  $b$  egész számok, amelyekre  $1 \le a \le |A|$  és  $|A| + 1 \leq b \leq |A| + |B|.$ 

#### 1.2. Output formátum

A szöveges kimeneti fájl első sorába írjuk ki a maximális párosítás  $k$  méretét (amely a Kőnig-tétel szerint egyben a minimális lefogás mérete is). Az ezt követő  $k$  sorban adjunk meg egy maximális párosítást az éleinek felsorolásával. Mindent élt pontosan úgy adjunk meg, ahogyan az inputban szerepelt, és rendezzük őket lexikografikus sorrendbe. A fájl következő  $k$  sorában pedig adjunk meg egy minimális méretű lefogó ponthalmazt az elemeinek monoton növekvő sorrendben történő felsorolásával.

#### 1.3. Példa

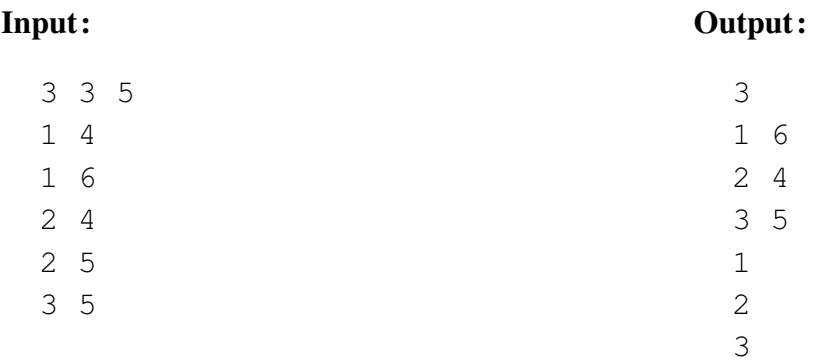

### 2. Maximális folyam

Keressünk maximális folyamot egy hálózatban.

#### 2.1. Input formátum

A szöveges bemeneti fájl egy  $G = (V, E)$  irányított gráfot, egy egészértékű kapacitásfüggvényt, valamint  $s, t \in V$  csúcsokat ad meg. Az első sor a csúcsok és élek számát tartalmazza szóközzel elválasztva, a második sor pedig az  $1 \le s \le |V|$  termelőt, és a  $1 \le t \le |V|$  fogyasztót adja meg. Az ezt követő |E| sor a gráf éleit írja le. Minden élt három egész számmal adunk meg: az  $1 \le u \le |V|$ kezdőpontjával, a  $1 \le v \le |V|$  végpontjával és a c kapacitásával.

#### 2.2. Output formátum

A szöveges kimeneti fájl első sorába írjuk ki a maximális folyam nagyságát, az ezt követő  $|E|$  sorban pedig soroljuk fel a gráf éleit lexikografikus sorrendben, és minden élhez adjuk meg a rajta folyó folyam nagyságát (ahogyan az inputban a kapacitások szerepeltek).

#### 2.3. Példa

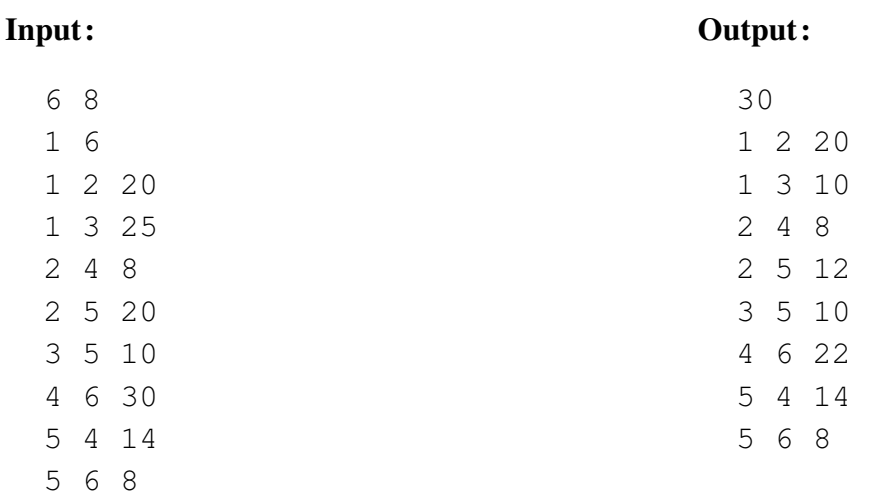